## Casio fx-100AU

## **Change to Statistics Mode**

Press  $\boxed{\text{MoOE}}$   $\boxed{1}$  (you will see SD at the top of the screen.)

## **Clear previous data:**

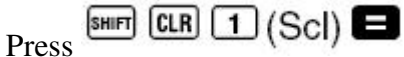

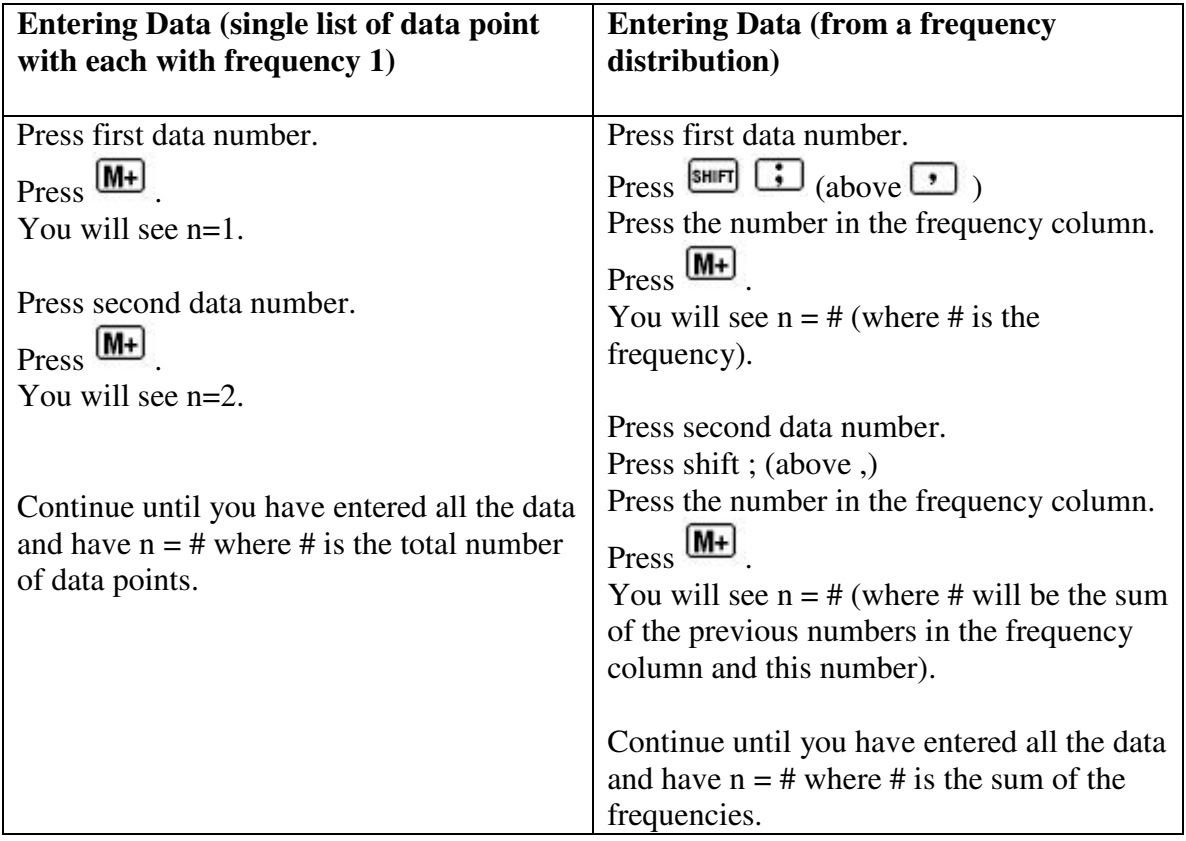

## **Calculating mean and standard deviation**

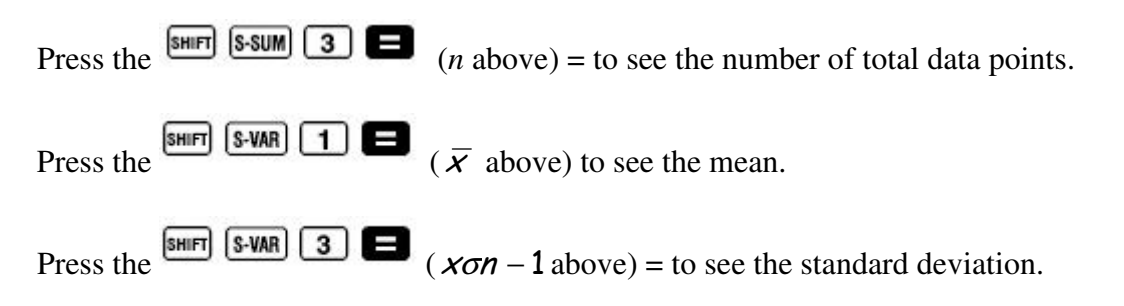

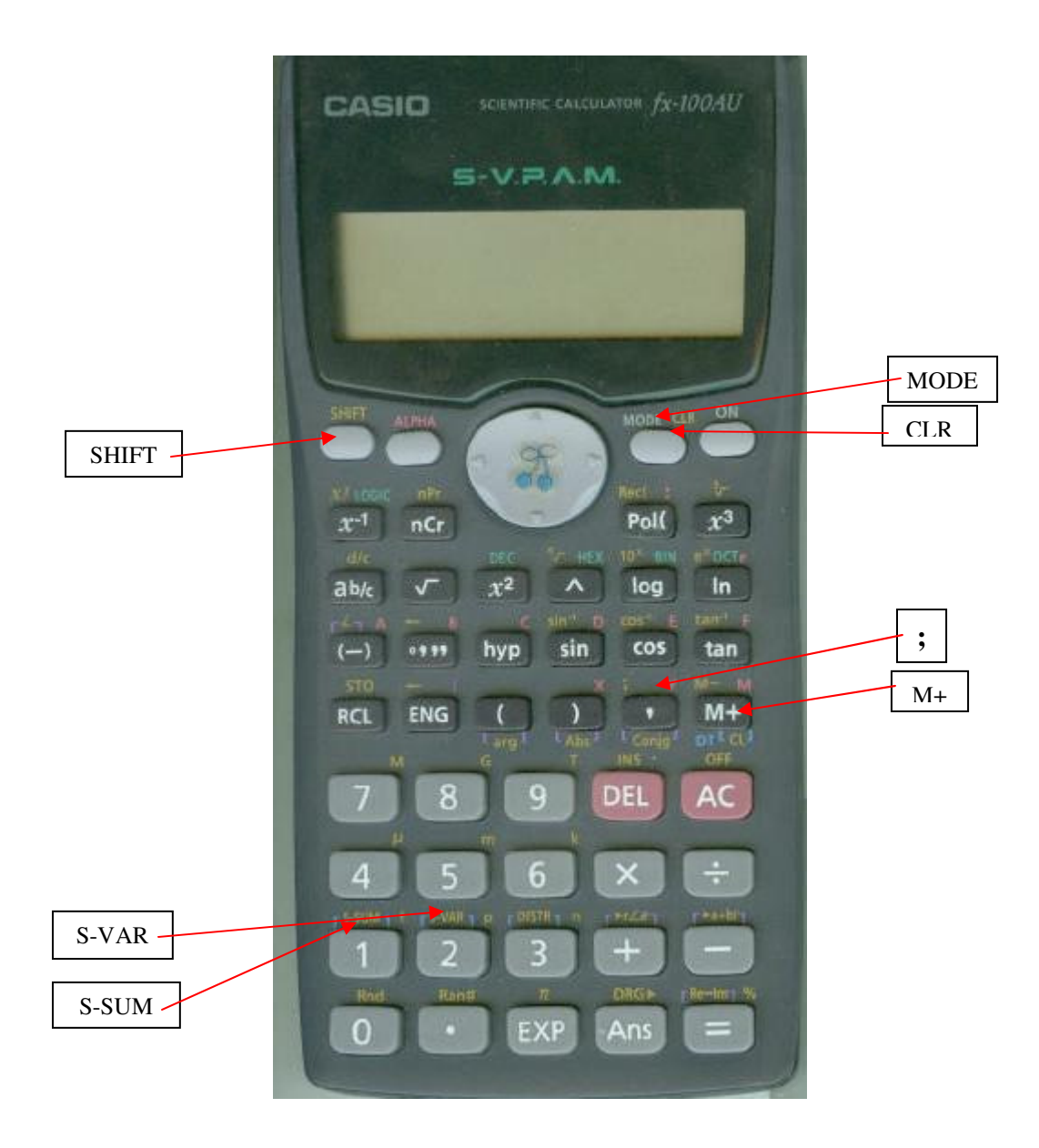